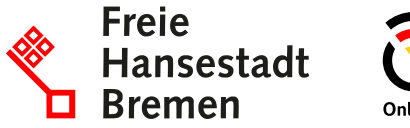

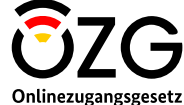

## **Überblick zum Teilprojekt** *Zugang zur öffentlichen Vergabe*

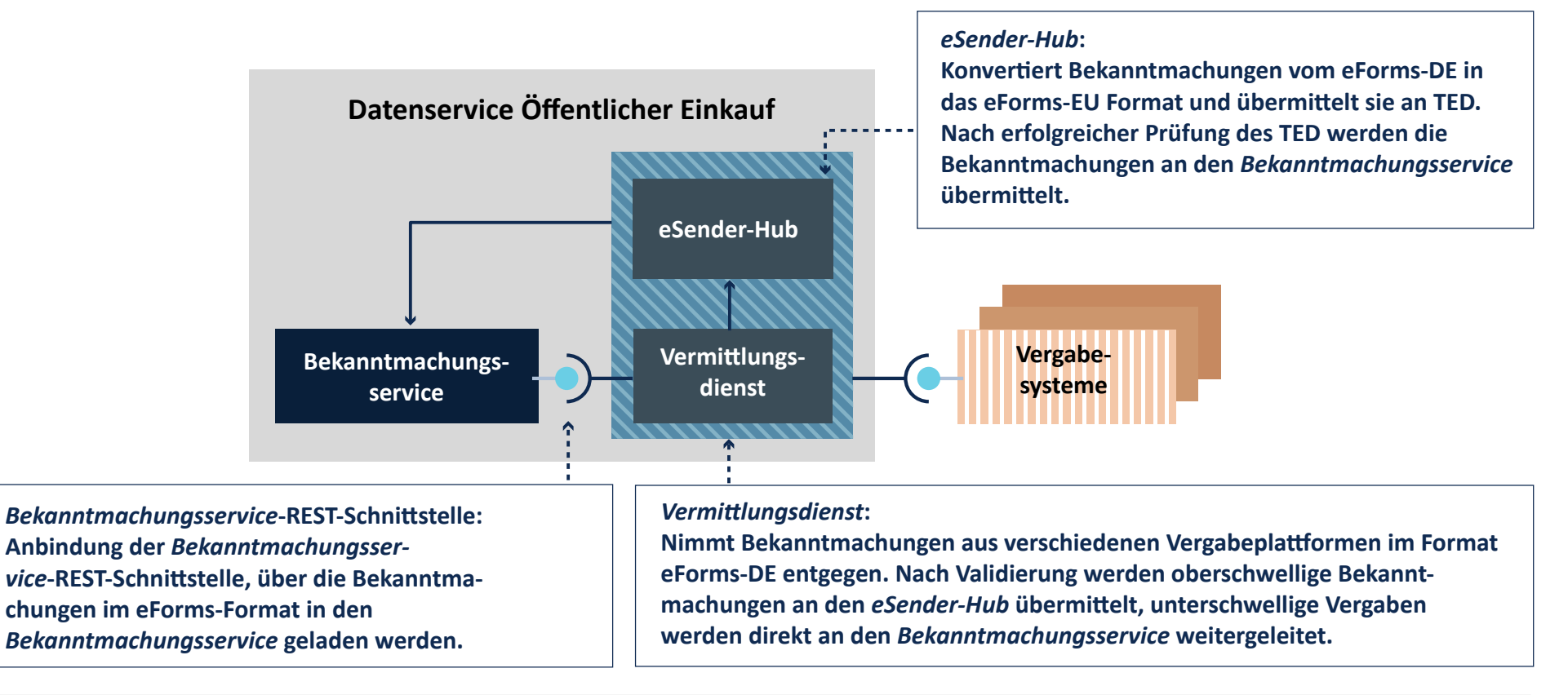

Legende

**- Eine Anbindung an den D***atenservice Öffentlicher Einkauf* **ist nur über den** *Vermittlungsdienst* **möglich.**

**- Der** *Bekanntmachungsservice* **und der** *Vermittlungsdienst* **sind langfris�g gekoppelt**

**Projektscope (auch über die Einführung von eForms hinaus).**

**Umsysteme**